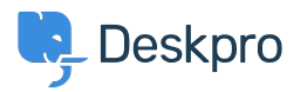

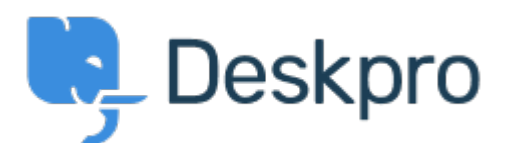

[Hjelpesenter](https://support.deskpro.com/no) > [Samfunnet](https://support.deskpro.com/no/community) > [Feature Request](https://support.deskpro.com/no/community/browse/type-2/view-list/viewmode-compact) > [See and select tickets from within the](https://support.deskpro.com/no/community/view/see-and-select-tickets-from-within-the-reporting-menu) [Reporting menu](https://support.deskpro.com/no/community/view/see-and-select-tickets-from-within-the-reporting-menu)

See and select tickets from within the Reporting menu Collecting Feedback

- Chad
- **Forum Navn':** #Feature Request

Hello, I'd like to have the ability to select tickets right from the Reporting menu. Example: If I run a report on x tickets with Team A, I'd like to be able to click the results to pull up information so that I can review.